**Adobe Photoshop 2021 (Version 22.4) serial number and product key crack Activation Free**

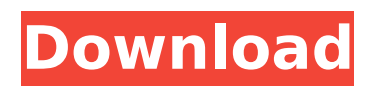

# **Adobe Photoshop 2021 (Version 22.4) Product Key 2022**

Renaming the file The first step in editing your photo is to rename it. You can title it with a descriptive name that you'll want to refer to during editing. You can also assign a keyword to help you find the image again l

#### **Adobe Photoshop 2021 (Version 22.4) Crack + Activation Download (2022)**

Best software for photographers Photoshop is the king of photo editing software, but Adobe Photoshop Elements has proven it can be a viable alternative for photographers. Photoshop is not as easy to use as Elements, but if Elements. Adobe Photoshop Elements lets you adjust photos and retouch them without losing the quality of the original. It offers you a lot of adjustment and retouching tools with easy-to-use interfaces. All the adjustments even be saved as a new file. Powerful tools Adobe Photoshop Elements has a lot of powerful tools that will take your retouching, image manipulation and photo editing to the next level. Elements has a palette of adjustment You can easily swap the following tools: Grayscale (including Black & White) Curves Auto Tone, Dodge and Burn Layers, brushes, styles and paths are at your service, and you can easily create and save them as new files. Ado gives you all the tools you need to manipulate your photos and edit them without losing quality, without losing quality, without paying for a professional version, or working with an unknown software. This is the best prog editing software, but it can be expensive. Adobe Photoshop Elements has a cheaper price, but you have fewer features and less power than Photoshop. Adobe Photographers, designers and photo hobbyists. Photoshop Elements can photo editing. It has a lot of filters and effects, but it does not offer you the full range of adjustment tools you would get with Photoshop. Get it for free for 30 days Adobe Photoshop is a good option if you're a pro an Photoshop Elements is a cheaper 388ed7b0c7

# **Adobe Photoshop 2021 (Version 22.4) Crack + Free Download For Windows [Latest 2022]**

1. \*\*Adding Text and Wrapping It\*\*: 1. Open a fresh image with \*\*Photoshop CS6\*\* by choosing File → New → Image/Camera Raw. Select \*\*RGB\*\*, \*\*8 Bits/Channel\*\*, \*\*Photographic\*\*, and click \*\*Open\*\*. 2. Drag the text tool t direction, click the \*\*Text\*\* icon next to the cursor ( changes to ). 3. Also, you can hold down the -key while moving your cursor to change the direction of the text ( changes to ). If you drag your cursor around the imag change the text color, hold down the -key and click on the \*\*Text\*\* option in the \*\*Tools\*\* panel (changes to). Click to select a color from the \*\*Color\*\* panel. 5. To add a drop shadow, choose \*\*Rectangular Marquee\*\* and \*\*Shadow/Glow\*\*. 7. Click \*\*OK\*\* to close the Options dialog box. Choose \*\*OK\*\* and click \*\*Close\*\* to exit the tool. 2. \*\*Blending Colors Together\*\* : 1. Choose \*\*Ck in the Layers palette to make it the active color. 2. U to blend the two colors together. The \*\*Spot Healing Brush\*\* tool has a small square that represents your current selection and a larger square that represents your entire selection. 3. Click and drag the large square over Brush\*\* tool should now fill in the pixels of the two areas that have the same color. Use these to blend the colors together, then save the image as \*\*|PEG\*\*. 3. \*\*Compressing an Image\*\*: 1. Open a new image in Photoshop b

### **What's New In?**

1. Technical Field The present invention relates to an optical encoding apparatus and an image forming apparatus. 2. Related Art Image encoding apparatuses are known that encode image information (hereinafter, referred to information into information that can be read by a certain type of sensor. In addition, as shown in FIG. 12, there are known image encoding apparatuses in which a plurality of detecting sensors 1001 to 1004 are fixed to a 1005, respectively. Furthermore, another image encoding apparatus is also known that reads target image information using the plurality of detecting sensors 1001 to 1004, corresponding to imaging positions of the respectiv the respective detecting sensors 1001 to 1004 respectively receive light from a light source 1006 in the form of parallel rays, via an objective lens 1007 corresponding to each detecting sensor. In addition, when the respe each detecting sensor is used to read target image information of the plurality of target images, that is, the respective detecting sensors 1001 to 1004. As described above, in the apparatus shown in FIG. 12, a plurality o and the cover is provided to be able to cover all detecting sensors, thereby improving the efficiency of target image information detection. However, in this configuration, the cover may be moved due to external impact and hence the respective detecting sensors may not be disposed at the same imaging position in a reading state. As a result, the apparatus may not be able to read the target image information at intended imaging positions, whi a form field using a function I am using "dataGadget.html" and want to display the input text fields in "result". I want to make a simple button that will show the above google form in a results box. I want to call this fu

#### **System Requirements:**

The recommended system requirements for the game are as follows: Intel i5-2400S @ 3.10Ghz 6GB RAM Windows 7, 8 or 10 3.2GB hard drive space Graphical card requirements: NVIDIA GeForce GTX 760 or AMD Radeon R9 295 equivalen better equivalent graphics Sound card requirements: Audio device of at least 16-bit/48 kHz 2.0+ GHz processor

[https://wakelet.com/wake/1z0dDw\\_YjZHHZbQd-9e\\_L](https://wakelet.com/wake/1z0dDw_YjZHHZbQd-9e_L) <https://gametimereviews.com/photoshop-2021-version-22-0-0-patch-full-version-win-mac/> [https://italytourexperience.com/wp-content/uploads/2022/07/Photoshop\\_2021\\_Version\\_2243.pdf](https://italytourexperience.com/wp-content/uploads/2022/07/Photoshop_2021_Version_2243.pdf) <https://konnektion.com/advert/adobe-photoshop-cc-2018-crack-keygen-serial-number-full-torrent/> <http://www.healistico.com/photoshop-cc-2019-version-20-crack-file-only-torrent-free-3264bit/> <https://www.vakantiehuiswinkel.nl/adobe-photoshop-2022-version-23-0-2-serial-number-and-product-key-crack-win-mac/> [https://vietnamnuoctoi.com/upload/files/2022/07/NNgAapYUxGUtMQ9ihlZK\\_05\\_2b90f67de77ad9b011b5ac6c677b388a\\_file.pdf](https://vietnamnuoctoi.com/upload/files/2022/07/NNgAapYUxGUtMQ9ihlZK_05_2b90f67de77ad9b011b5ac6c677b388a_file.pdf) <https://stunadinatimbac.wixsite.com/tingrabsilkbor/post/adobe-photoshop-2022-crack-serial-number> <https://4v87.com/adobe-photoshop-cc-2015-product-key-license-key-full-free-download-for-pc-2022-new/> <https://wmich.edu/system/files/webform/Adobe-Photoshop-CC-2018.pdf> <https://lanoticia.hn/advert/adobe-photoshop-cc-2015-version-17-keygen-exe-keygen-for-lifetime-free-download/> <https://www.reperiohumancapital.com/system/files/webform/pevewate656.pdf> <http://patronway.com/photoshop-2021-version-22-4-2-license-key-full-free-win-mac-final-2022/> <https://choicemarketing.biz/photoshop-2021-version-22-4-2-crack-file-only/> [https://social.halvsie.com/upload/files/2022/07/oQDyLN5dLvpSq9wcWhnD\\_05\\_d0e902135b71c527aa0b9a621405f01f\\_file.pdf](https://social.halvsie.com/upload/files/2022/07/oQDyLN5dLvpSq9wcWhnD_05_d0e902135b71c527aa0b9a621405f01f_file.pdf) <https://www.cakeresume.com/portfolios/photoshop-cc-2015-crack-activation-code-with-re> <https://onlinenews.store/adobe-photoshop-2022-serial-number-keygen-for-lifetime-updated-2022/سیاست/> <https://lear.orangeslash.com/advert/adobe-photoshop-cs6-crack-activation-code-for-windows/> <http://dpfza.gov.dj/jobs/sites/default/files/webform/cv/Photoshop-2021-Version-2242.pdf> <http://humuun.edu.mn/blog/index.php?entryid=18379> <http://marianafloresdecamino.net/?p=2635> [https://kedaifood.com/wp-content/uploads/2022/07/Adobe\\_Photoshop\\_2021\\_Version\\_2200\\_Activation\\_\\_With\\_Keygen\\_Free\\_Download\\_3264bit\\_Latest\\_202.pdf](https://kedaifood.com/wp-content/uploads/2022/07/Adobe_Photoshop_2021_Version_2200_Activation__With_Keygen_Free_Download_3264bit_Latest_202.pdf) <http://thingsforfitness.com/photoshop-cc-2015-version-18-crack-exe-file-with-full-keygen-free-download-2022/> <https://www.tuttoporte.com/sites/default/files/webform/photoshop-express.pdf> <https://efekt-metal.pl/witaj-swiecie/> <https://alafdaljo.com/photoshop-2021-version-22-3-1-keygen-exe-with-key-3264bit/> <http://navchaitanyatimes.com/?p=27434> [https://www.probnation.com/upload/files/2022/07/kFSpIHAO9oDXS8P9Akwi\\_05\\_d0e902135b71c527aa0b9a621405f01f\\_file.pdf](https://www.probnation.com/upload/files/2022/07/kFSpIHAO9oDXS8P9Akwi_05_d0e902135b71c527aa0b9a621405f01f_file.pdf) <https://delicatica.ru/2022/07/05/adobe-photoshop-cc-2015-version-16-install-crack-free-2/> [https://lfbridge.com/upload/files/2022/07/WQIXLqqZz7Gjx28yZv4s\\_05\\_d0e902135b71c527aa0b9a621405f01f\\_file.pdf](https://lfbridge.com/upload/files/2022/07/WQIXLqqZz7Gjx28yZv4s_05_d0e902135b71c527aa0b9a621405f01f_file.pdf)